### << Premiere Pro CS3 >>

, tushu007.com

<< Premiere Pro CS3

13 ISBN 9787302175735

10 ISBN 730217573X

出版时间:2008-6

页数:320

PDF

更多资源请访问:http://www.tushu007.com

#### << Premiere Pro CS3

, tushu007.com

Adobe Adobe Creative Suite 3 Adobe Premiere Pro CS3 利用Premiere,用户可以轻松地捕捉数码视频,并通过使用多轨的影像与声音合成来制作Microsoft Video for Windows(.avi) QuickTime Movies(.mov) Adobe After Effects CS3 Professional Photoshop CS3 DVD Web  $10$ 1 Adobe Premiere Pro CS3 2<sup>c</sup> Premiere Pro CS3 3 Premiere Pro CS3 4 Premiere Pro CS3 5 Premiere Pro CS3 6<sup>e</sup> Premiere Pro CS3  $7$  $8<sub>5</sub>$ 9<sup>e</sup> Premiere Pro CS3 10 Premiere Pro CS3 Premiere Pro CS3 Premiere Pro CS3 Premiere Pro CS3

Premiere Pro CS3

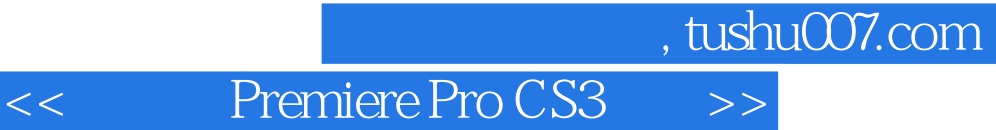

Premiere Pro CS3 Adobe

 $10$ 

Premiere Pro CS3

Premiere Pro CS3

Premiere Pro CS3

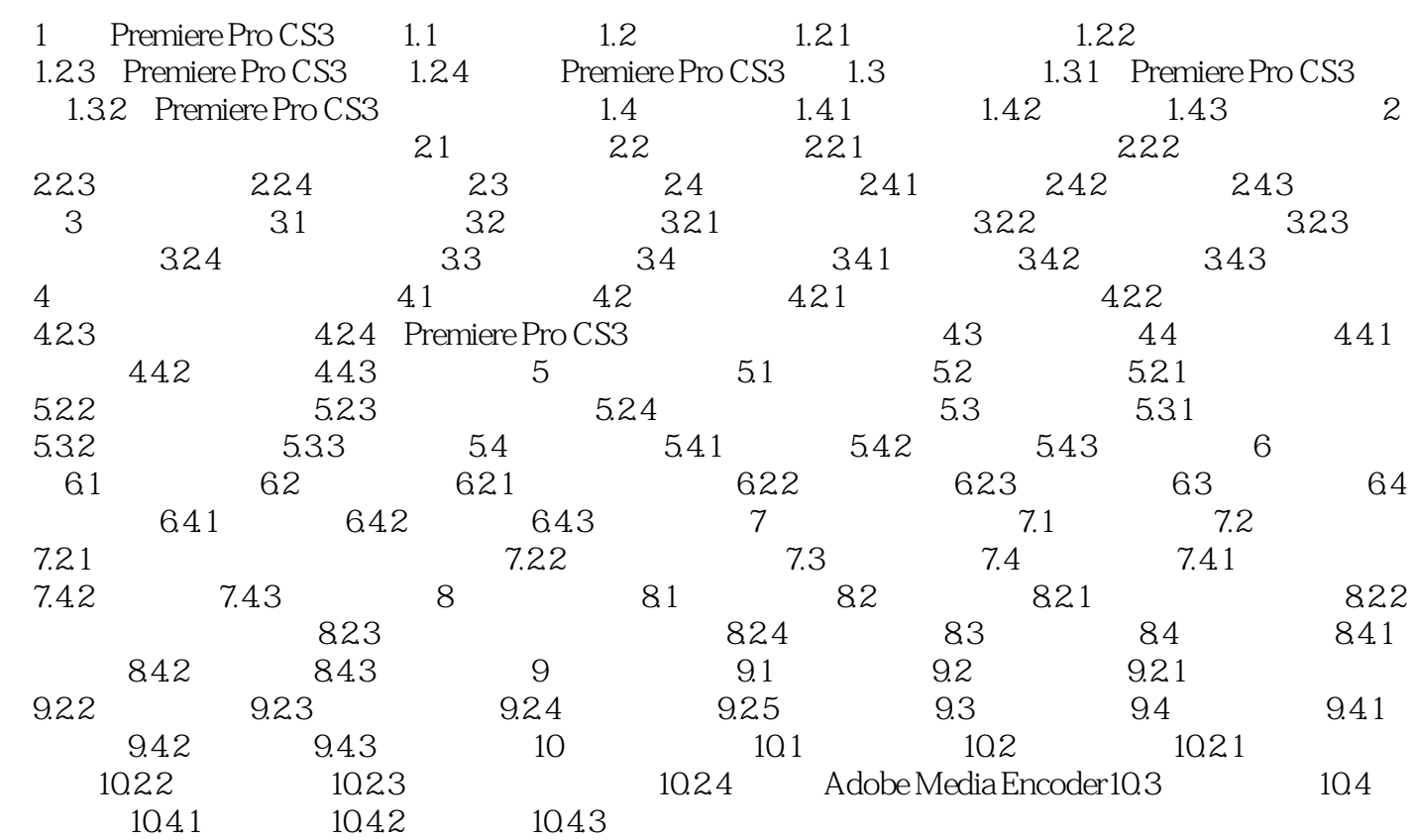

<< Premiere Pro CS3 >>

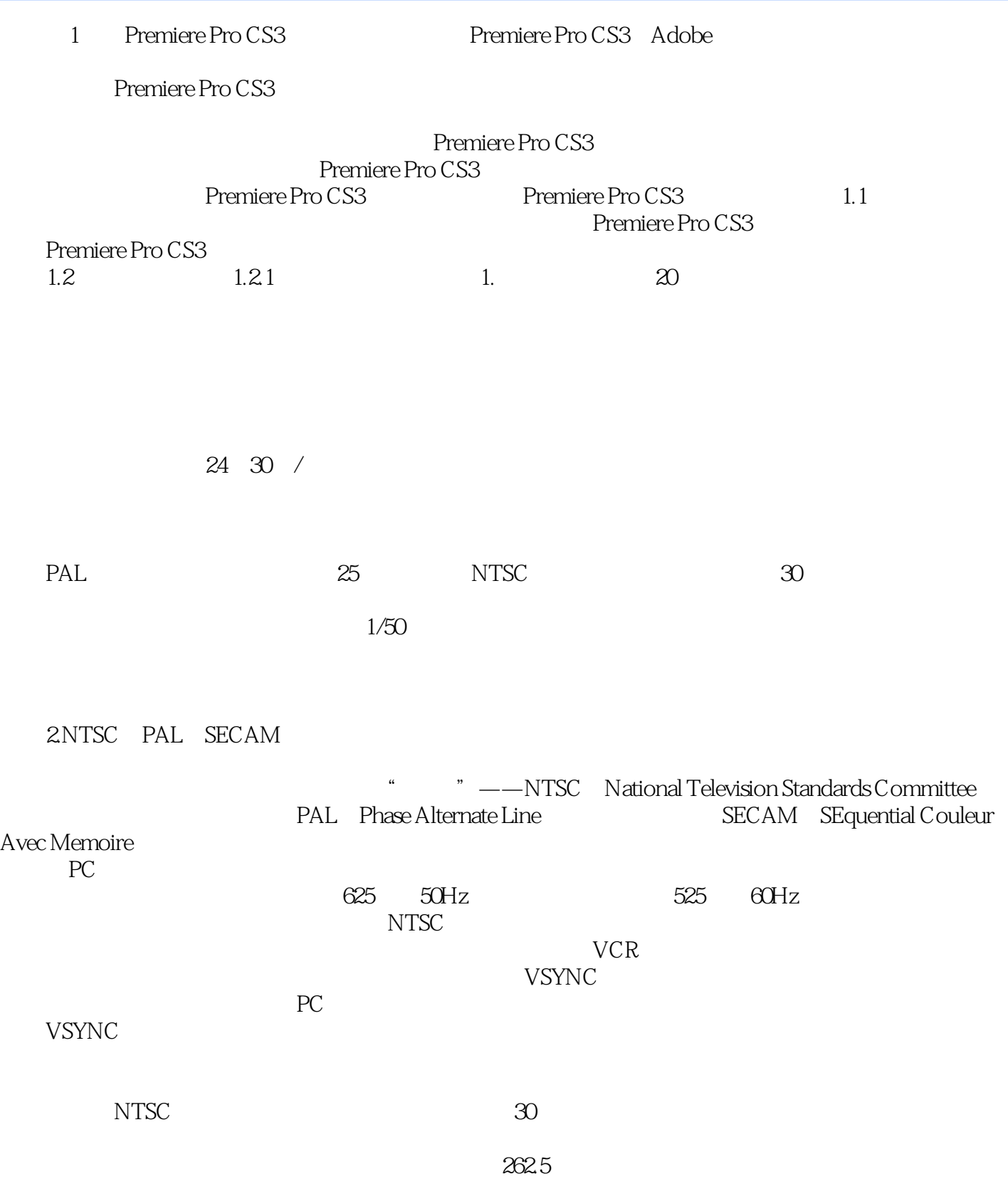

 $,$  tushu007.com

## $,$  tushu007.com

<< Premiere Pro CS3 >>

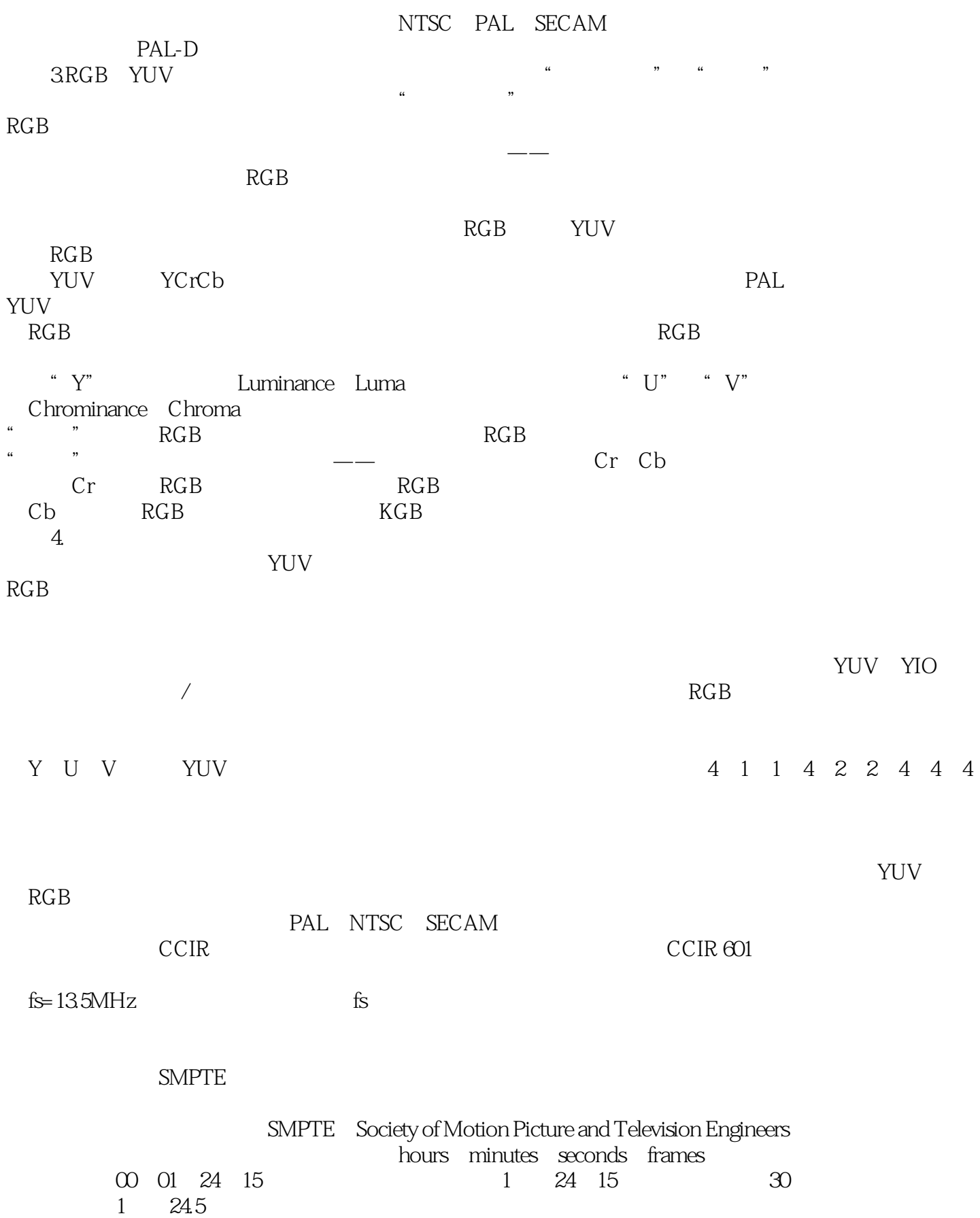

#### $,$  tushu007.com << Premiere Pro CS3 >>

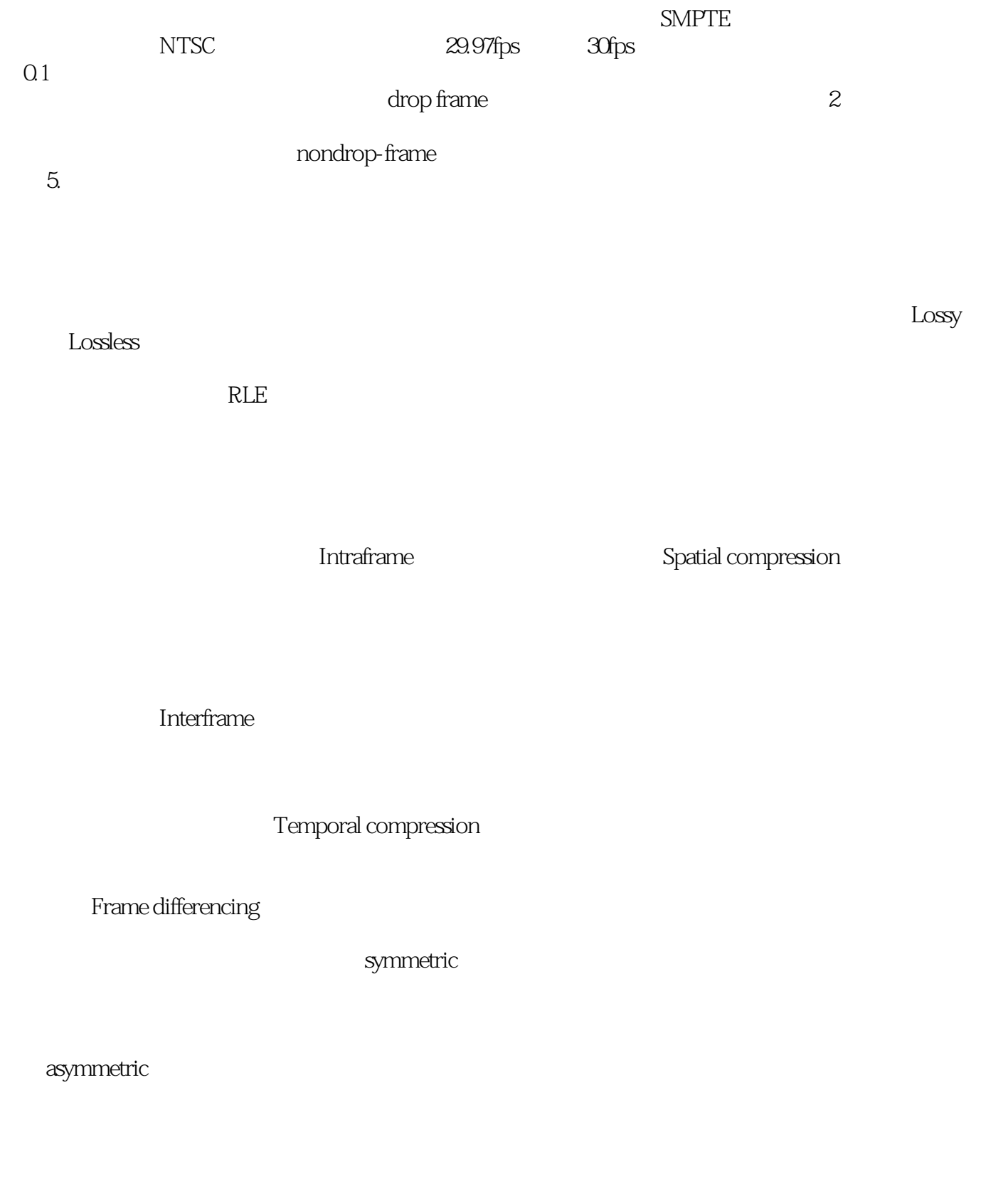

 $1.22$  1.

#### , tushu007.com

# << Premiere Pro CS3 >>

 $\frac{1}{\sqrt{N}}$ , and  $\frac{1}{\sqrt{N}}$ , and  $\frac{1}{\sqrt{N}}$ , and  $\frac{1}{\sqrt{N}}$ , and  $\frac{1}{\sqrt{N}}$  $2.$ 

PC the extension of the extension of the extension of the extension of the extension of the extension of the extension of the extension of the extension of the extension of the extension of the extension of the extension o  $DSP$ 

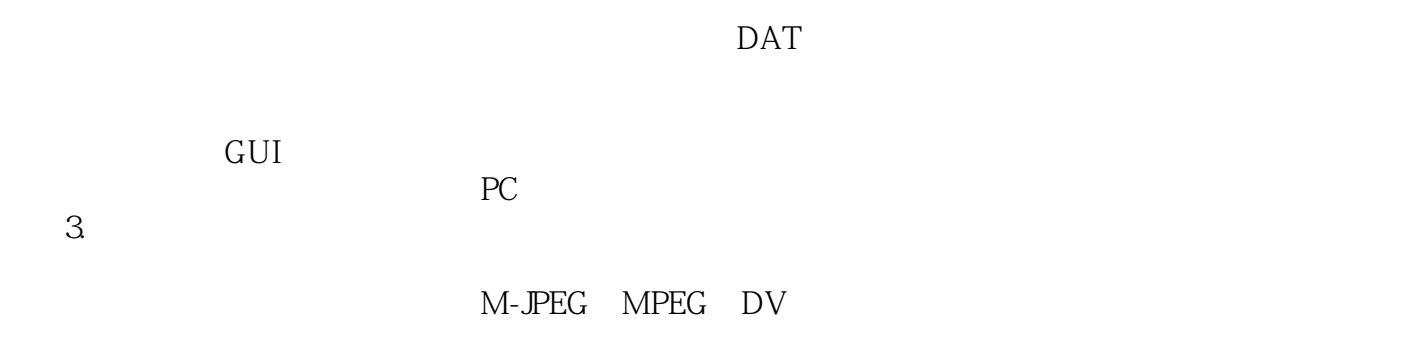

, tushu007.com

Premiere Pro CS3 Premiere Pro CS3 Premiere Pro CS3 Premiere Pro CS3

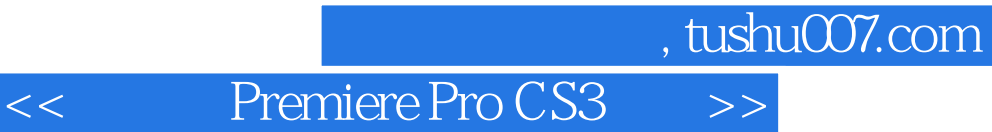

本站所提供下载的PDF图书仅提供预览和简介,请支持正版图书。

更多资源请访问:http://www.tushu007.com